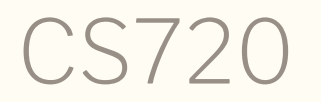

Logical Foundations of Computer Science Lecture 8: Logical connectives in Coq Tiago Cogumbreiro

#### Today we will learn…

- more logic connectives
- constructive logic (and its relation to classical logic)
- building propositions with functions  $\bullet$
- building propositions with inductive definitions

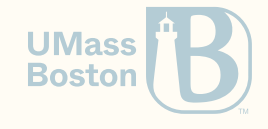

# Logic connectives

#### Truth

⊤

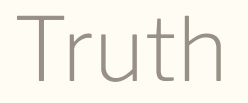

Truth can be encoded in Coq as a proposition that always holds, which can be described as a proposition type with a single constructor with 0-arity.

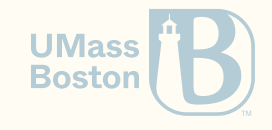

#### Truth example

**Goal** True.

(Done in class.)

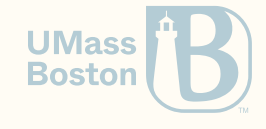

#### Equivalence

## $P \iff Q$

#### Logical equivalence

```
Definition iff A B : Prop = (A \rightarrow B) / (B \rightarrow A).
```
 $(*$  *Notation*  $\leftrightarrow$  \*)

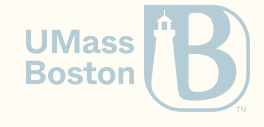

## Split equivalence in goal

```
Goal (1 = 1 \leftrightarrow True).
```

```
Theorem mult_0 :
  forall n m, n * m = 0 \leftrightarrow n = 0 \ \lor m = 0.
Admitted.
```
When induction is required, prove each side by induction independently. Split, and prove each side in its own theorem by induction.

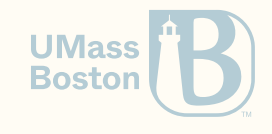

#### Apply equivalence to assumption

```
Goal
  forall x y z,
  x * (y * z) = 0 \rightarrowx * y = 0 \sqrt{z} = 0.
```
**Proof**.

**Admitted**.

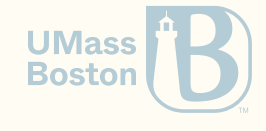

#### Interpret equivalence as equality

The Setoid library lets you treat an equivalence as an equals: Tactics rewrite, reflexivity, and symmetry all handle equivalence as well.

**Require Import** Coq.Setoids.**Setoid**.

```
Goal
  forall x y z,
  x * (y * z) = 0 \leftrightarrow x = 0 \sqrt{(y = 0)z = 0}.Proof.
Admitted.
```
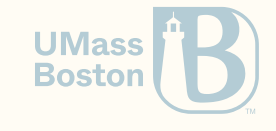

#### Existential quantification

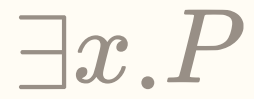

### Existential quantification

Notation:

exists x:A, P x

- To conclude a goal exists x:A, P x we can use tactics exist x. which yields P x.
- To use a hypothesis of type H:exists x:A, P x, you can use destruct H as  $(x,H)$

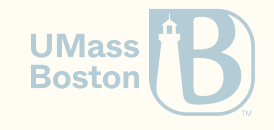

#### Use exist for existential in goal

To conclude a goal exists x:A, P x we can use tactics exist x. which yields P x.

```
Goal
    forall y,
    exists x, Nat.beq x y = true.
```
**Goal**

- exists x y,  $3 + x = v$ .
- Give the value that satisfies the equality.
- You can play around with exists to figure out what makes sense.

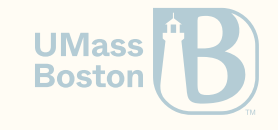

#### Destruct existential in assumption

#### **Goal**

**forall** n,  $(exists m, n = 4 + m) \rightarrow$  $(exists o, n = 2 + o).$ 

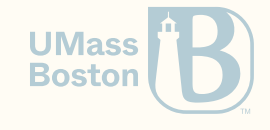

Constructive logic is not classical logic

#### Constructive logic is not classical logic

- Coq implements a constructive logic
- Every proof consists of evidence that is constructed
- You cannot assume the law of the excluded middle (proofs that appear out of thin air)
- Truth tables may fail you! Especially if there are negations involved.

The following are **unprovable** in constructive logic (and therefore in Coq):

```
Goal forall (P:Prop), P \/ ~ P.
```

```
Goal forall P Q, ((P \rightarrow Q) \rightarrow P) \rightarrow P.
```

```
Goal forall (P Q:Prop), \sim (\simP\setminus/\simQ) \rightarrow P \setminus/ Q.
```
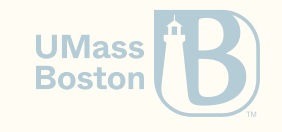

# Building propositions

with functions

### Building propositions with functions

```
Fixpoint replicate (P:Prop) (n:nat) :=
  match n with
   \theta \Rightarrow True
  | S m \Rightarrow P \wedge replicate P m
  end.
```

```
Print replicate (1 = 0) 3.
```

```
Goal forall P,
Replicate P \theta \leftrightarrow True.
```

```
Goal forall P n,
P \leftrightarrow Replicate(S n).
```
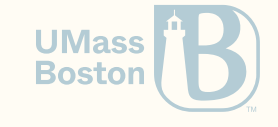

```
List membership example
```

```
Fixpoint In {A : Type} (x : A) (l : list A) : Prop :=
  match l with
   | [] => False
  \vert x' :: 1' \Rightarrow x' = x \setminus \vert In x 1'
  end.
```
- Computation cannot match on propositions
- Computations destruct types, not propositions

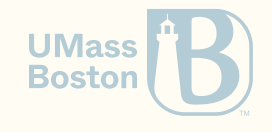

Building propositions with data structures

(inductively)

#### Enumerated propositions

#### Recall enumerated types?

You can think of true as an enumerated type.

**Inductive** True : **Prop** := | **I** : True.

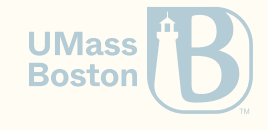

#### Many equivalent proofs

**Inductive** Foo : **Prop** := | **A** : Foo | **B** : Foo.

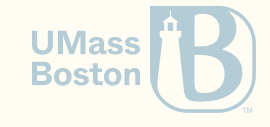

#### Many equivalent proofs

```
Inductive Foo : Prop :=
 | A : Foo
 | B : Foo.
```
#### Yet, same as having one

```
Goal
```
 $F$ oo  $\leftrightarrow$  True.

- We can prove Foo with A or with B, we still just have Foo
- What happens when we do a case analysis on Foo? Show when A holds, then show when B holds.

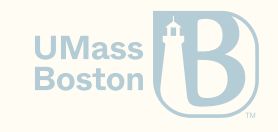

#### Falsehood

Falsehood in Coq is represented by an **empty** type.

```
Inductive False : Prop :=.
```
This explains why case analysis proves the following goal:

#### **Goal**

 $False \rightarrow$  $1 = 0.$ 

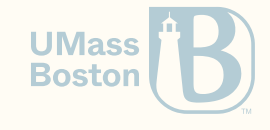

#### Composite inductive propositions

#### Disjunction

```
Inductive or (A B : Prop) : Prop :=
  | or_introl :
    A \rightarrowor A B
    | or_intror :
    B \rightarrowor A B
```
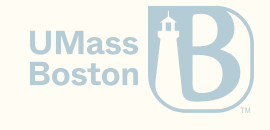

#### Conjunction

```
Inductive and (P Q : Prop) : Prop :=
| conj :
     P \rightarrowQ \rightarrowand P Q.
```
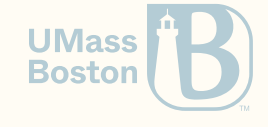

#### Adding parameters to predicates

```
Inductive Bar : nat \rightarrow Prop :=
 | C : Bar 1
 | D : Bar 2.
```
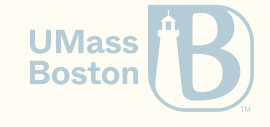

#### Adding parameters to predicates

```
Inductive Bar : nat \rightarrow Prop :=
  | C : Bar 1
  | D : forall n,
     Bar (S n).
Goal forall n,
     Bar n \rightarrown \leftrightarrow 0.
```
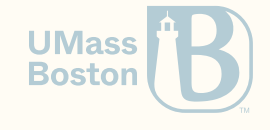

#### Alternative definition of Bar

**Definition** Bar2 n : **Prop** := n <> 0.

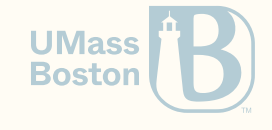

#### **Existential**

```
Inductive sig (A : Type) (P : A -> Prop) : Type :=
  | exist : forall x : A,
    P x \rightarrowsig A P.
```
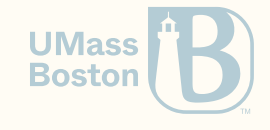

#### Recursive inductive propositions

#### Defining In inductively

**Inductive** In  $\{A:Type\}$  : A  $\rightarrow$  list A  $\rightarrow$  **Prop** :=

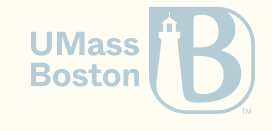

## Defining In inductively

```
Inductive In \{A:Type\} : A \rightarrow list A \rightarrow Prop :=
```

```
| in_eq:
   forall x l,
   In x(x::1)| in_cons:
   forall x y l,
   In x \rightarrowIn x (y::1).
```
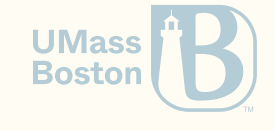

#### Fixed parameters in inductive propositions

```
Inductive In \{A:\text{Type}\} (x: A) : list A \rightarrow \text{Prop} :=
| in_eq:
    forall x l,
    In x(x::1)| in_cons:
    forall x y l,
    In x \geq 1In x (y::1).
```
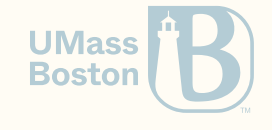

#### Defining even numbers

```
Inductive Even : nat \rightarrow Prop :=
  | even_0 : Even 0
  | even_s_s : forall n,
    Even n \rightarrowEven (S (S n)).
Goal forall n,
     Even n \rightarrowexists m, n = 2 * m.
```
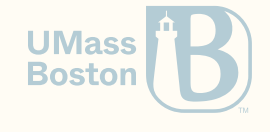